# **Práctica profesional en el proceso de gestión como estrategia para mejorar la atención al contribuyente**

**Maribel Domínguez Vargas, Itsel Alvarado Pancho** 

Tecnológico Nacional de México/Instituto Tecnológico Superior de la Costa Chica

#### **Resumen**

la presente investigación describe la clarividencia del servicio en las actividades que realizan los pasantes de servicio social en el área de Administración Desconcentrada del Servicio al Contribuyente (ADSC), en las oficinas del Servicio de Administración Tributaria (SAT) en Acapulco Guerrero, en la prestación de un servicio de calidad a los Contribuyentes que atienden; el desarrollo de este, es encargada de dar atención a los contribuyentes, en esta área se encuentran los pasantes (estudiantes de prácticas profesionales). los cuales son personal esporádico por lo que no se les puede brindar una habilitación adecuada para la atención, con esta investigación se busca mejorar y brindar un mejor servicio, perfeccionando la imagen de la institución, un servicio eficaz, confiable y con menor tiempo de espera.

#### **Abstract**

The present investigation was carried out with the objetive of prepa ring a Procedures Manual for the activities carried out by social service interns in the Decentralized Administration area of the Taxpayer Service (ADSC), within the offices of the Tax Administration Service (SAT). in Acapulco that contributes to the provision of a quality service to the Taxpayers they serve. The SAT is a decentralized Institution, within its offices is the ADSC, which is in charge of giving attention to taxpayers, in this area are the interns. which are sporadic staff, so they cannot be provided with adequate qualification for care, which is sought to improve with this research and thus provide a better service, and thus not only improve the image of the institution but also help an efficient, reliable service with less waiting time.

**Palabras clave:** Contribuyente, Descentralizado, Esporádico, Pasantes, Habilitación. **Keywords:** Taxpayer, Decentralized, Sporadic, Interns, Habilitation.

#### **1. INTRODUCCIÓN**

La mayoría de las organizaciones operan un margen de problemas en su día a día, debido a limitaciones, mal cumplimiento o falta de procesos. La estadía en la institución del Servicio de Administración Tributaria como practicante de residencia profesional, he tenido la oportunidad de descubrir áreas de mejora en el departamento de atención a los contribuyentes, conocido como Administración Desconcentrada del Servicio al Contribuyente (ADSC), que está conformado por distintos módulos de los cuales predominan Sala de Internet, SAT ID, E-firma y digitalización. En cuanto al módulo de sala de internet, la cual es el área encargada de la atención a los contribuyentes en relación con procesos fiscales que se pueden realizar desde el portal del SAT. En el cual se destaca la falta de conocimientos de los procesos y procedimientos por parte de los nuevos integrantes de residencia profesional o servicio social. La sala SAT ID es un módulo especifico de apoyo al contribuyente para realizar solicitud de recuperación de la contraseña del RFC, Renovación de E-firma y la generación de la Constancia de Situación Fiscal con CIF.

El objetivo de esta investigación es ayudar a los pasantes de servicio social a tener mejor conocimiento en los trámites y procedimientos que se realizan en el área de servicio al contribuyente, ya que son un personal indispensable. Actualmente, no existe un manual referente a los procesos y procedimientos de este

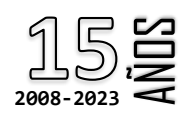

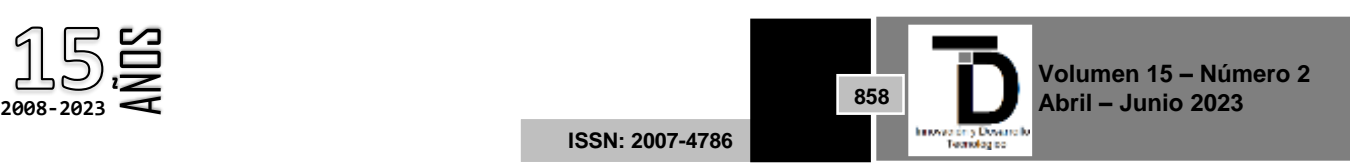

departamento para dichos integrantes, ya que es un departamento donde los estudiantes rotan cada máximo 6 meses, que es el tiempo para concluir su servicio social, por tal motivo el aprendizaje y compresión de los distintos procesos que se hacen en esa área en específico, se dan de compañeros en compañeros, y en consecuencia el aprendizaje y explicaciones no son las correctas o adecuadas.

#### **Marco teórico**

De acuerdo con (Münch, 2010) podemos decir que un procedimiento es una serie o conjunto de pasos o etapas necesarias para llevar a cabo una actividad, cumpliendo así con los objetivos propuestos y obtener resultados esperados.

Desde que el hombre apareció en la Tierra ha tenido la necesidad de trabajar para subsistir, tratando de ejercer sus actividades con la mayor efectividad posible; en otras palabras, ha aplicado la ley de oro de la administración, que consiste en obtener los máximos resultados con el mínimo esfuerzo.

Entre los principales aportes de Taylor, se destaca el primer intento de desarrollar un método estándar, rutinario y general, donde implica la necesidad de un conocimiento profundo de las competencias y capacidades de todos los trabajadores, analizando constantemente su desempeño para determinar si se encuentran ejecutando una función de manera apropiada.

Los procedimientos especifican y detallan un conjunto ordenado de operaciones o actividades determinadas secuencialmente en relación con los responsables de la ejecución, que deben cumplir políticas y normas establecidas señalando la duración y el flujo de documentos (Vivanco Vergara, 2017)

(Duhalt Krauss, 1977) Menciona que los procedimientos administrativos son un conjunto de operaciones ordenadas en secuencia cronológica, que precisan la forma sistemática de hacer determinado trabajo de rutina. Pueden registrarse de diversas maneras gráficas y pueden catalogarse.

El manual de procedimientos es un documento del sistema de Control Interno, el cual se crea para obtener una información detallada, ordenada, sistemática e integral que contiene todas las instrucciones, responsabilidades e información sobre políticas, funciones, sistemas y procedimientos de las distintas operaciones o actividades que se realizan en una organización.

**Práctica profesional**: Definir la importancia de la etapa laboral o práctica en un proceso de formación académica es difícil ya que, si bien una forma parte de la otra y al mismo tiempo les da sentido a algunas carreras, establecer la cantidad o el momento exacto de poner en práctica los aprendizajes adquiridos sería una discusión quizás interminable (Sayago Quintana, 2006) reconoce que el inicio de los talleres que se realizan como actividades prácticas en un aula, fueron definidos en el diseño curricular de Educación Básica Integral como "espacios para una participación constructiva y un desarrollo crítico autónomo del estudiante al confrontar situaciones problemas mediante la complementación y aplicación de los conocimientos teóricos y el despliegue de experiencia en su desarrollo curricular" cosa que en cierto modo le da sustento al aprender haciendo.

**Proceso**: (Mallar, 2010) La palabra Proceso proviene del latín processus que significa: avance, progreso. Un proceso es un conjunto de actividades de trabajo interrelacionadas, que se caracterizan por requerir ciertos

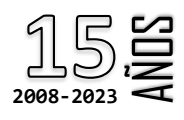

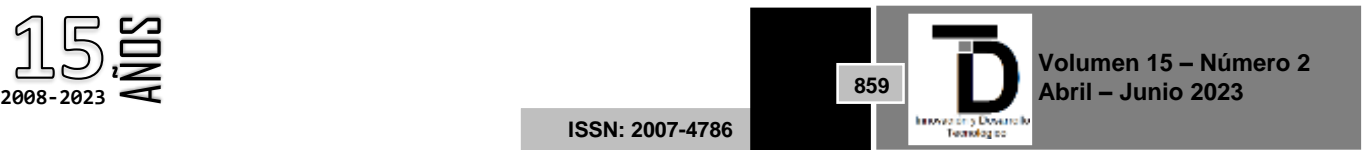

insumos (inputs: productos o servicios obtenidos de otros proveedores) y actividades específicas que implican agregar valor, para obtener ciertos resultados (outputs).

Se define al proceso como: "una unidad en sí que cumple un objetivo completo, un ciclo de actividades que se inicia y termina con un cliente o un usuario interno¨, Así, en procesos industriales, la idea anterior se concreta en la entrada de materiales (materia prima), que finaliza en un producto terminado de más valor, utilizando máquinas, energía, recursos y mano de obra. En los procesos de tipo administrativo, también existen actividades y se utilizan recursos (insumos), en particular el tiempo de las personas, que se transforman, agregándoles valor y generando básicamente un servicio.

**Gestión**: La Gestión de Procesos asegura que las actividades se piensen, diseñen y ejecuten en el marco de un proceso. Cuando los empleados reconocen que sus actividades individuales son parte de algo mayor, se encolumnar hacia metas comunes. Cuando un proceso tiene un diseño explícito del principio al fin, la gente puede realizarlo de manera coherente y los gerentes están en condiciones de mejorarlo en forma disciplinada se asegura que todos los procesos de una empresa estén bien diseñados, que los diseños se respeten y se mantengan actualizados (Mallar, 2010)

**Calidad**: (Camisón, Cruz, & González, 2006) opina que la calidad ha evolucionado de forma importante durante el siglo XX, hasta formar un cuerpo de conocimiento importante, de la mano de una serie de actores nacionales e internacionales. Las primeras aportaciones estaban orientadas básicamente a la aplicación de técnicas estadísticas para la inspección y el control de los productos y procesos industriales, que luego se completaron con sistemas de aseguramiento más centrados en la prevención y con enfoques orientados hacia la calidad del servicio. En cambio, las aportaciones más recientes entienden la calidad como un sistema básico para el logro de la competitividad a escala internacional. Han sido numerosos los esfuerzos realizados que se han traducido en una profundización y ampliación del concepto de calidad a todos los ámbitos de la empresa.

**Estrategia**: Actualmente (Contreras Sierra, 2013) habla de estrategia en todos los ámbitos: en los negocios, en la política, en la religión, en la cultura, en fin, en cada aspecto de la vida diaria. Esta palabra se convirtió en una acepción de uso generalizado, que debe adornar o formar parte en toda la literatura relacionada con distintos campos del conocimiento.

**Mejorar**: El autor (López Gumucio, 2005) nos dice que a medida que nuestro producto o servicio se convierte en un modelo para las otras empresas, es importante comprender que no se puede dejar de mejorar. Uno no se puede detener, dado que cuando lo hace, realmente no se ha detenido, sino que ha retrocedido, puesto que nuestra competencia sigue mejorando continuamente. Lo óptimo debe seguir siendo óptimo. La mejora continua, requiere el apoyo de la alta gerencia, dado que es una responsabilidad no solo de quienes realizan la actividad operativa, sino también de quienes la dirigen. Muchas organizaciones han tenido éxito cuando el liderazgo da el ejemplo y este aspecto se convierte en un importante motivador para todos los empleados.

Atención al contribuyente: El servicio de atención al contribuyente es el conjunto de actividades que realiza la administración tributaria municipal para atender las demandas de información, orientación y asistencia que éstos requieren para el cumplimiento de sus obligaciones tributarias. Tiene los siguientes objetivos: Satisfacción de los contribuyentes, orientación adecuada a los contribuyentes, colaboración para el cumplimiento de las obligaciones tributarias, registros correctos de los datos (Acuña, 2015**)**

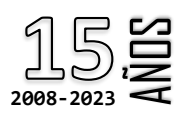

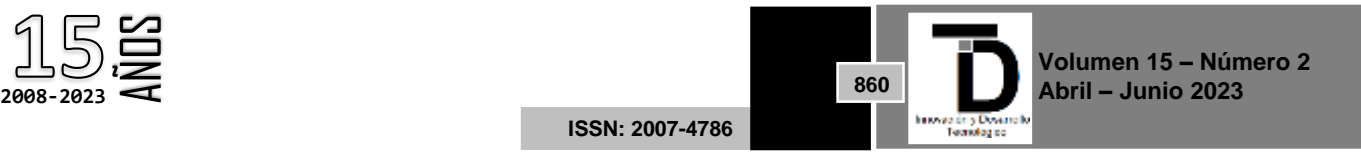

### **2. METODOLOGÍA**

Para la realización de esta investigación se planteó la aplicación de un cuestionario a los pasantes de servicio social y/o prácticas profesionales, a fin de interpretar y comprender los procesos y resultados obtenidos, por lo que el diseño de la investigación es cualitativa ya que se aborda lo general que se utiliza en el proceso de investigación, es flexible y abierto por las acciones que se administran en el campo (los participantes y la evolución de los acontecimientos), de este modo, el diseño se fue ajustando a las condiciones del escenario o ambiente que se fueron suscitando (Salgado Lévano, 2007).

Los resultados de un cuestionario siempre llevan a probar una hipótesis que previamente ha planteado el investigador, una de sus principales características es que son uniformizados y todas las preguntas llevan a un solo objetivo (Arias Gonzáles, 2020)

El tipo de investigación se contempla como estudio etnográfico, porque es considerada una rama de la antropología que se dedica a la observación y descripción de los diferentes aspectos de una cultura, comunidad o pueblo determinado, como el idioma, la población, las costumbres y los medios de vida. Según Hammersley y Atkinson "es simplemente un método de investigación social, que puede parecer particular o de tipo poco común, pero que trabaja con una amplia serie de fuentes de información" (Denscombe, 1998) Al vincularse a la comunidad, el etnógrafo puede participar de manera abierta o encubierta de la vida cotidiana de las personas de una comunidad durante un tiempo relativamente extenso, de manera que puede apreciar con mayor precisión lo que suceda en ella, es decir, el etnógrafo estará atento viendo lo que pasa, escuchando lo que se dice o conversan las personas de ese lugar, preguntando cosas que puedan interesar para un posible estudio. Con la aplicación del cuestionario se recolectó información directa y veraz sobre los conocimientos de los pasantes del servicio social en el SAT en el área de ADSC. Una vez recolectado los datos, se procedió a la interpretación de los resultados y representarlos gráficamente por cada ítem.

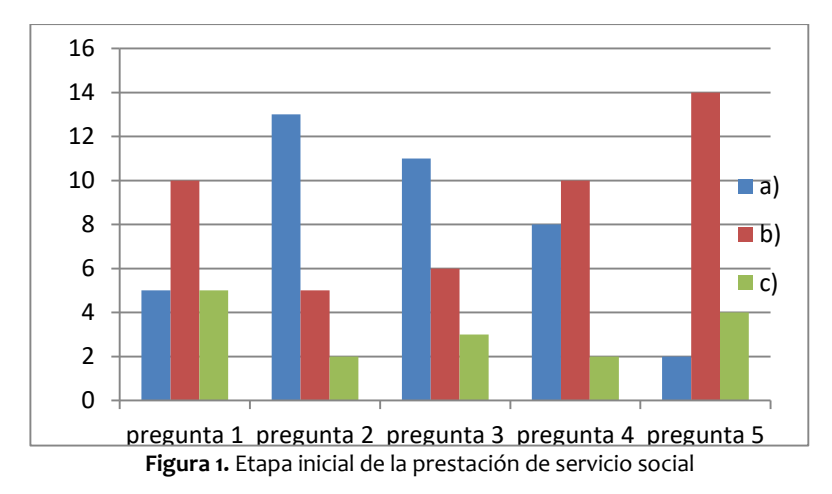

Podemos observar en la figura el reflejo que poco menos del 50% de los pasantes no tenían idea o el conocimiento de los trámites que se realizan en el Área Desconcentrada de Servicio al Contribuyente en el SAT, y por ende se les dificulto el aprendizaje, lo cual llevó más tiempo para afinar en los tramites.

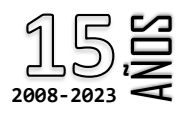

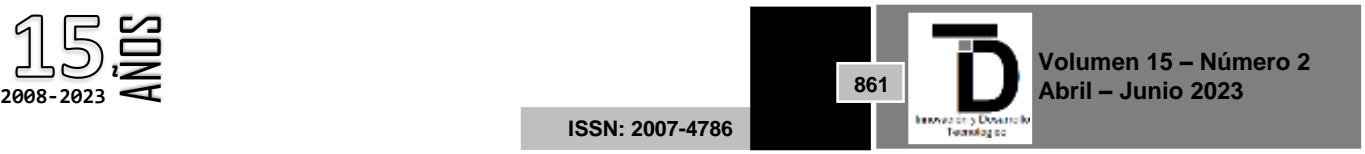

INNOVACIÓN Y DESARROLLO TECNOLÓGICO REVISTA DIGITAL

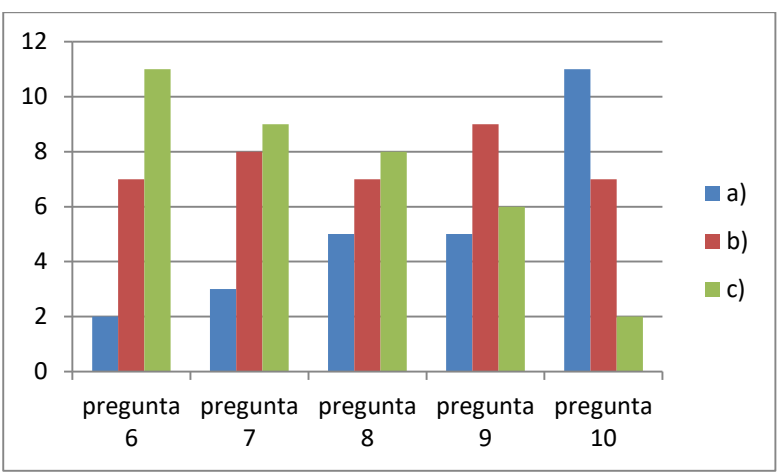

**Figura 2.** Etapa intermedia de la prestación del servicio social

En esta figura revela que los pasantes tardaron más de un mes para poder aprender los trámites, ya que en una semana sólo el 10% de los pasantes sabía acerca de los mismos. Mientras que el 15% aprendió en menos de 2 semanas, y el 25% en más de 1 mes, lo cual también destaca que el trámite que se les facilitó a más del 50% de los encuestados fue hacer declaraciones de pagos de impuestos.

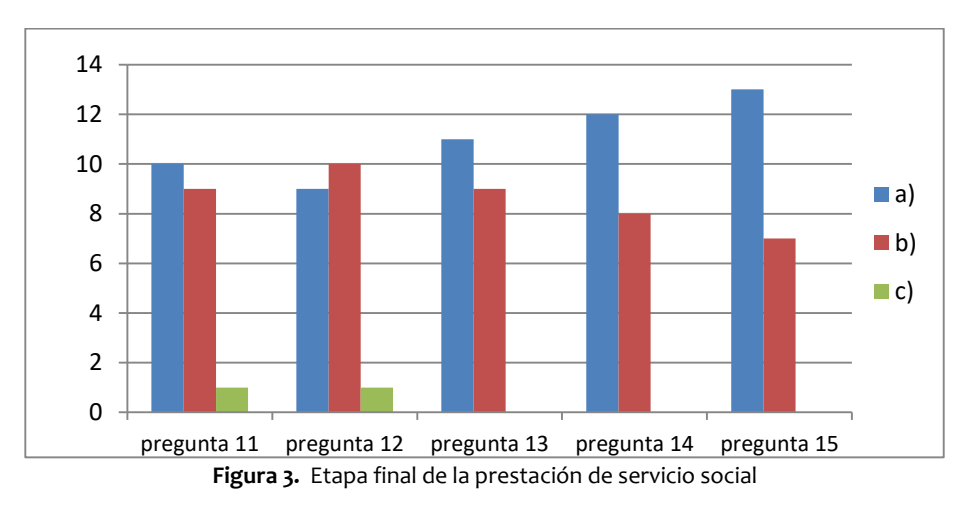

Una de las preguntas manifestadas fue si un manual de procedimientos podía incrementar su desempeño en las actividades, por lo que el 55% de los pasantes encuestados respondió afirmativamente. Por ello esta grafica representa la acertada respuesta de lo indispensable de tener una guía o un manual de procedimientos cuando no se da una capacitación adecuada

## **3. RESULTADOS**

La investigación se realizó a través de una serie de actividades de manera sistemática, de la dependencia Servicios de Administración Tributaria, donde se obtuvieron los datos necesarios para tener una base de conocimientos sobre la empresa, su historia, giro, misión, visión, valores, entre otros datos.

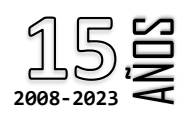

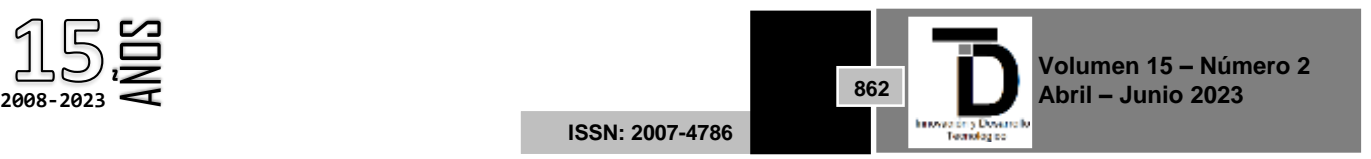

Posteriormente se realizó una indagación en torno a los manuales de procedimientos y contenidos para crear una base teórica y distinguir las formas más factibles de fomentar y elevar la productividad de los pasantes del servicio social.

Con ayuda de varias fuentes de información, se realizaron diversos procedimientos con la finalidad de que los pasantes de los diferentes programas educativos profesionales puedan brindar información específica, sistematizada, detallada y comprensible de los distintos trámites que son realizados, en el área de ADSC en las oficinas de SAT.

**Tabla 1.** Descripción detallada de conceptos y actividades que se deben conocer antes y durante el periodo de prestación del servicio social

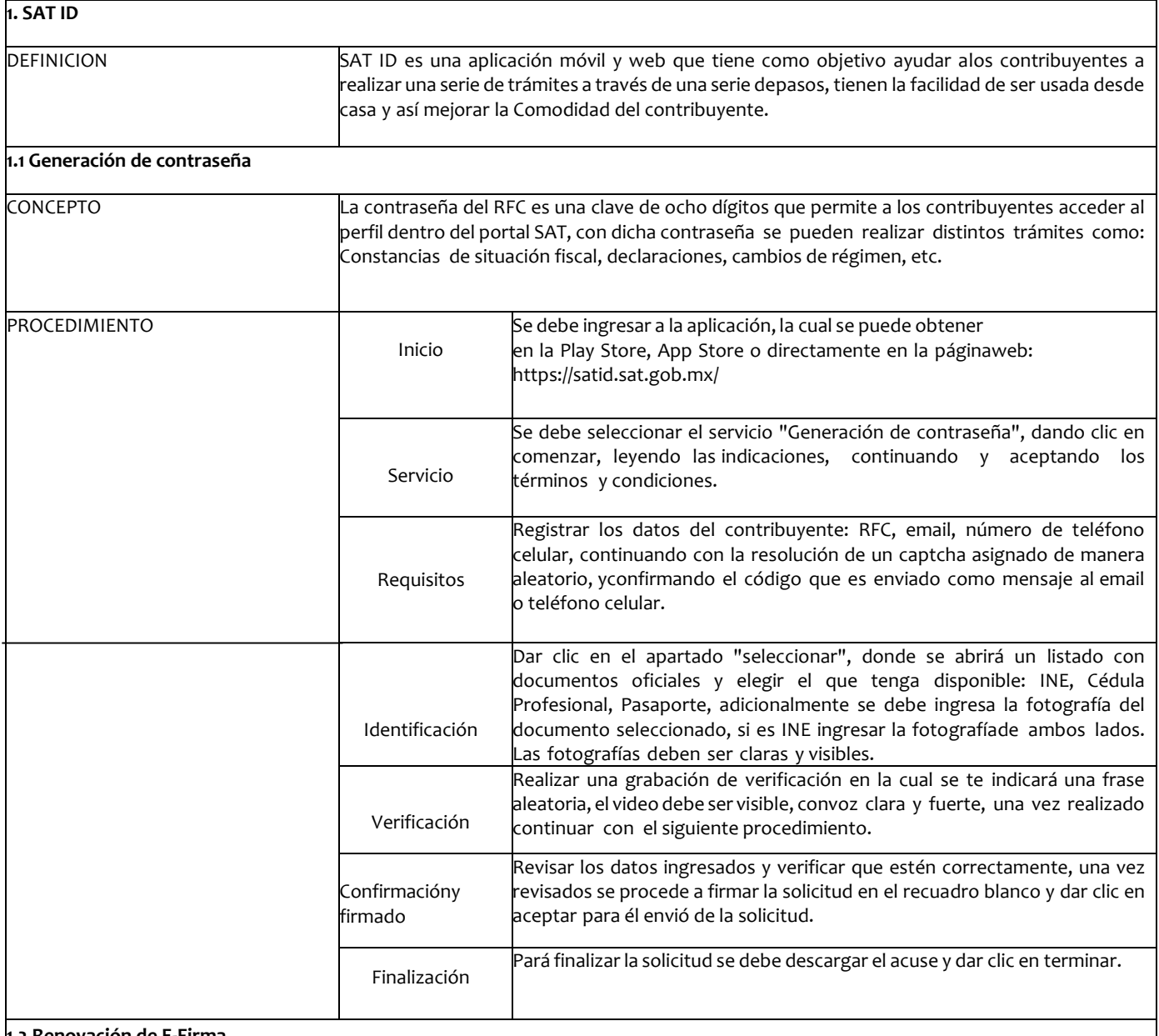

**1.2 Renovación de E-Firma**

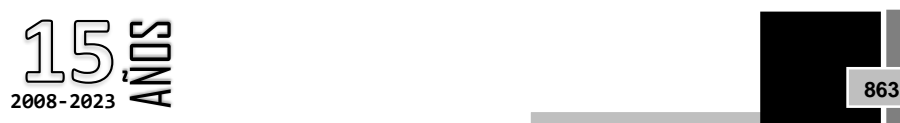

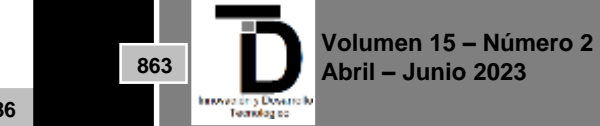

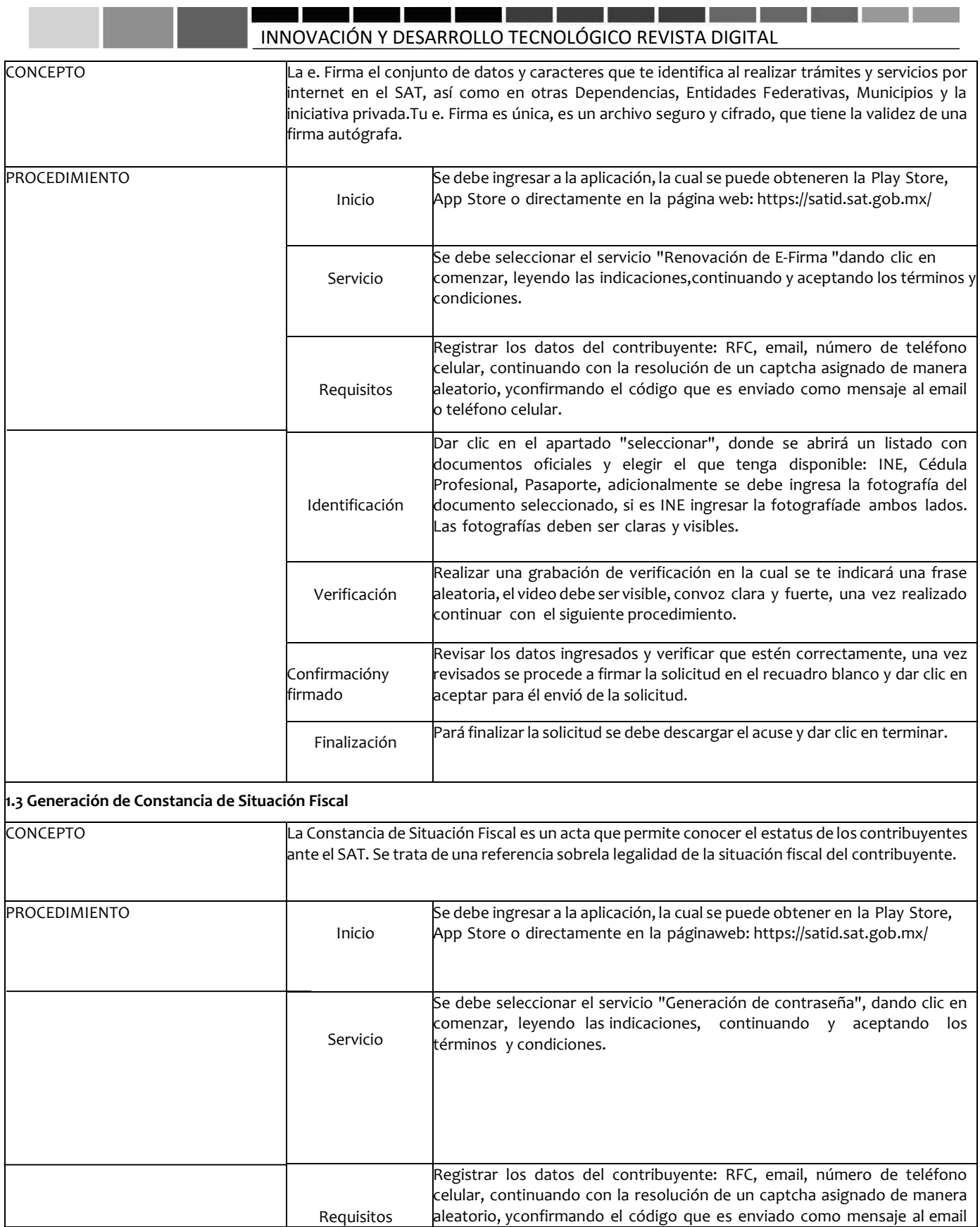

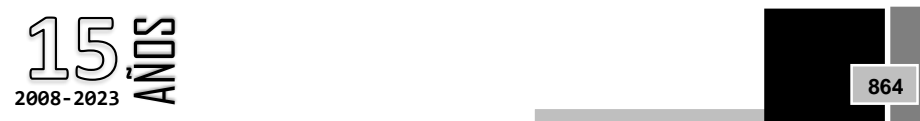

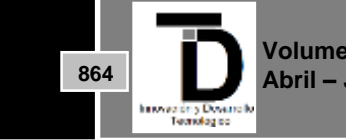

**Volumen 15 – Número 2 Abril – Junio 2023**

**ISSN: 2007-4786**

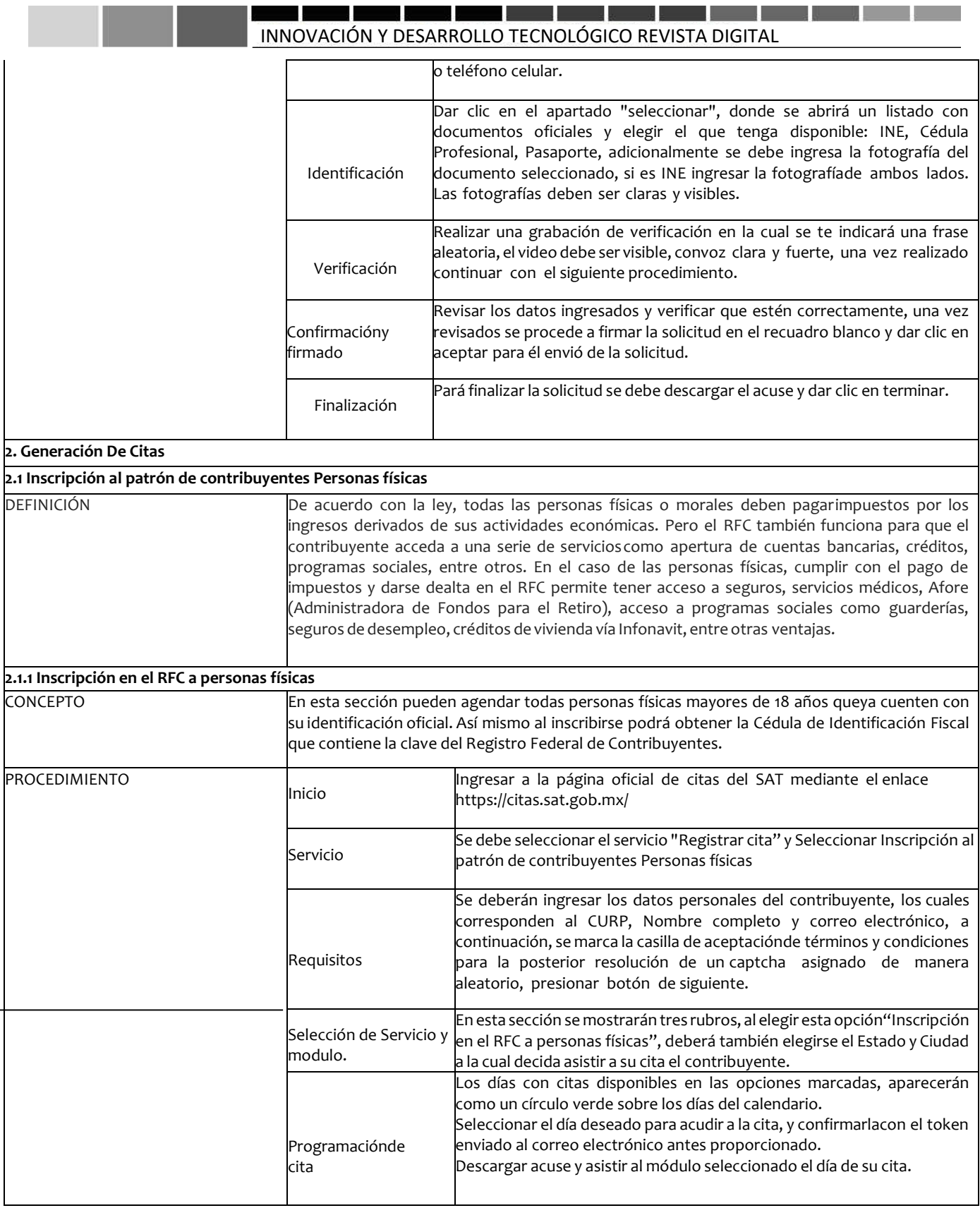

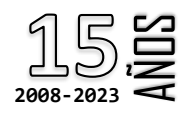

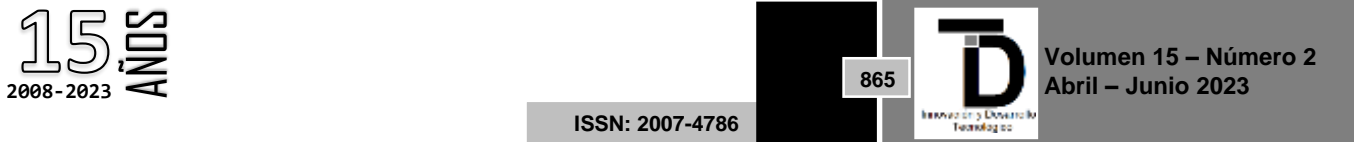

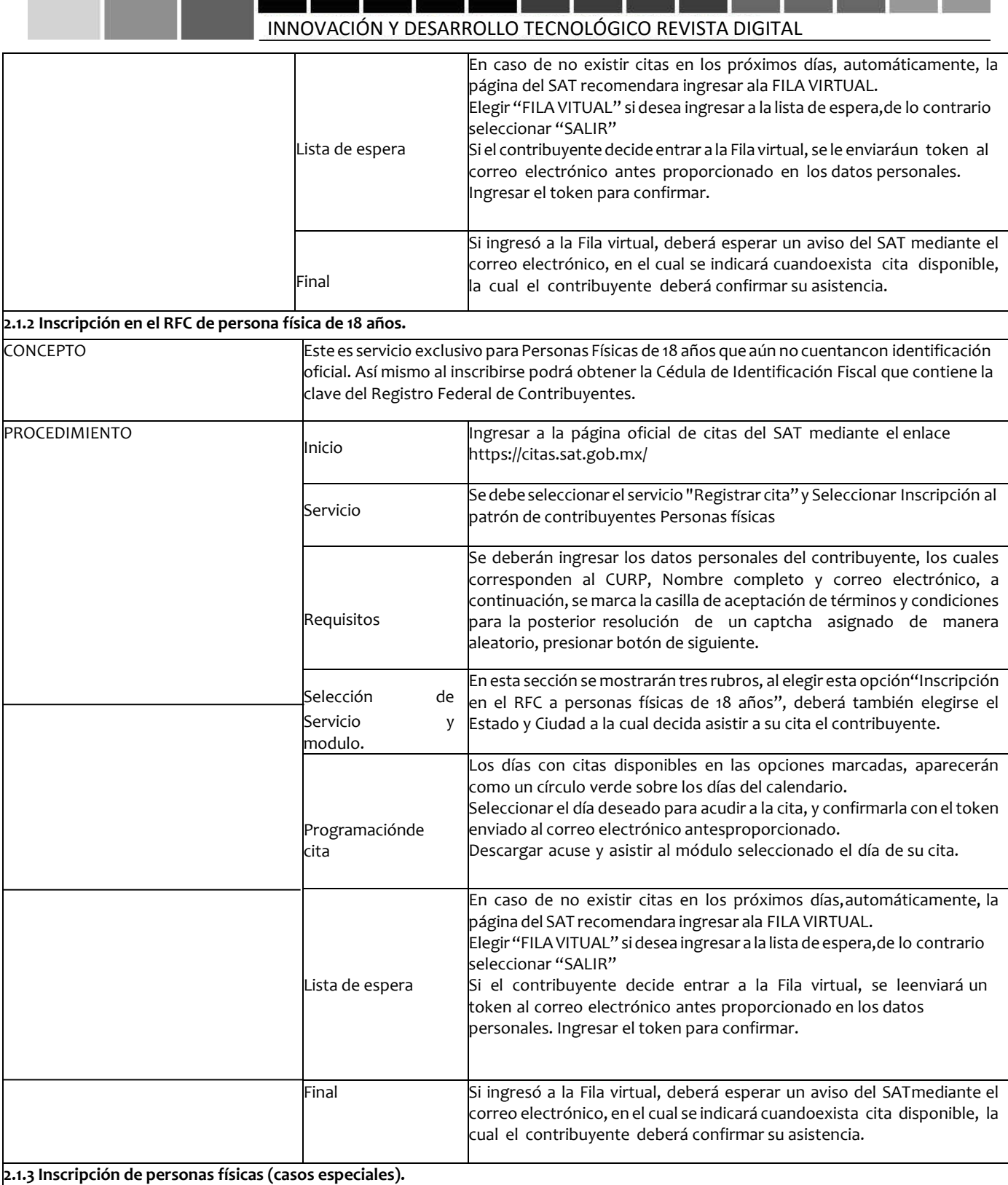

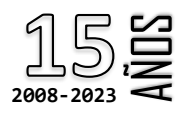

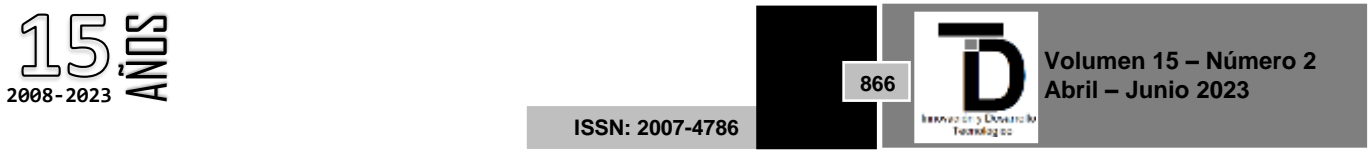

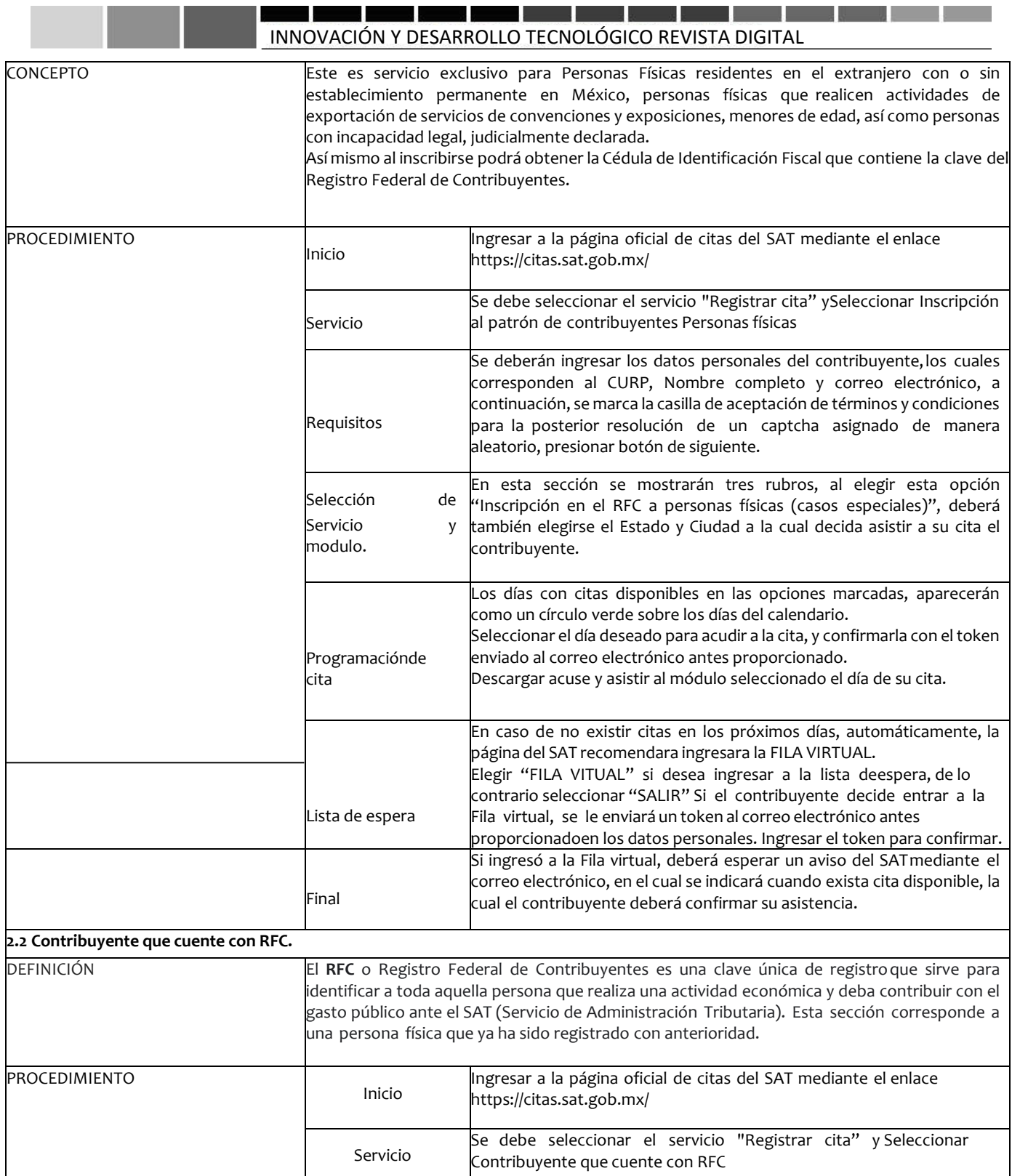

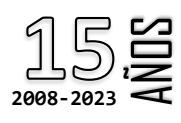

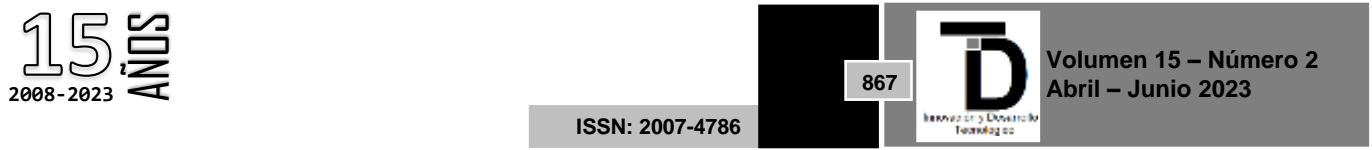

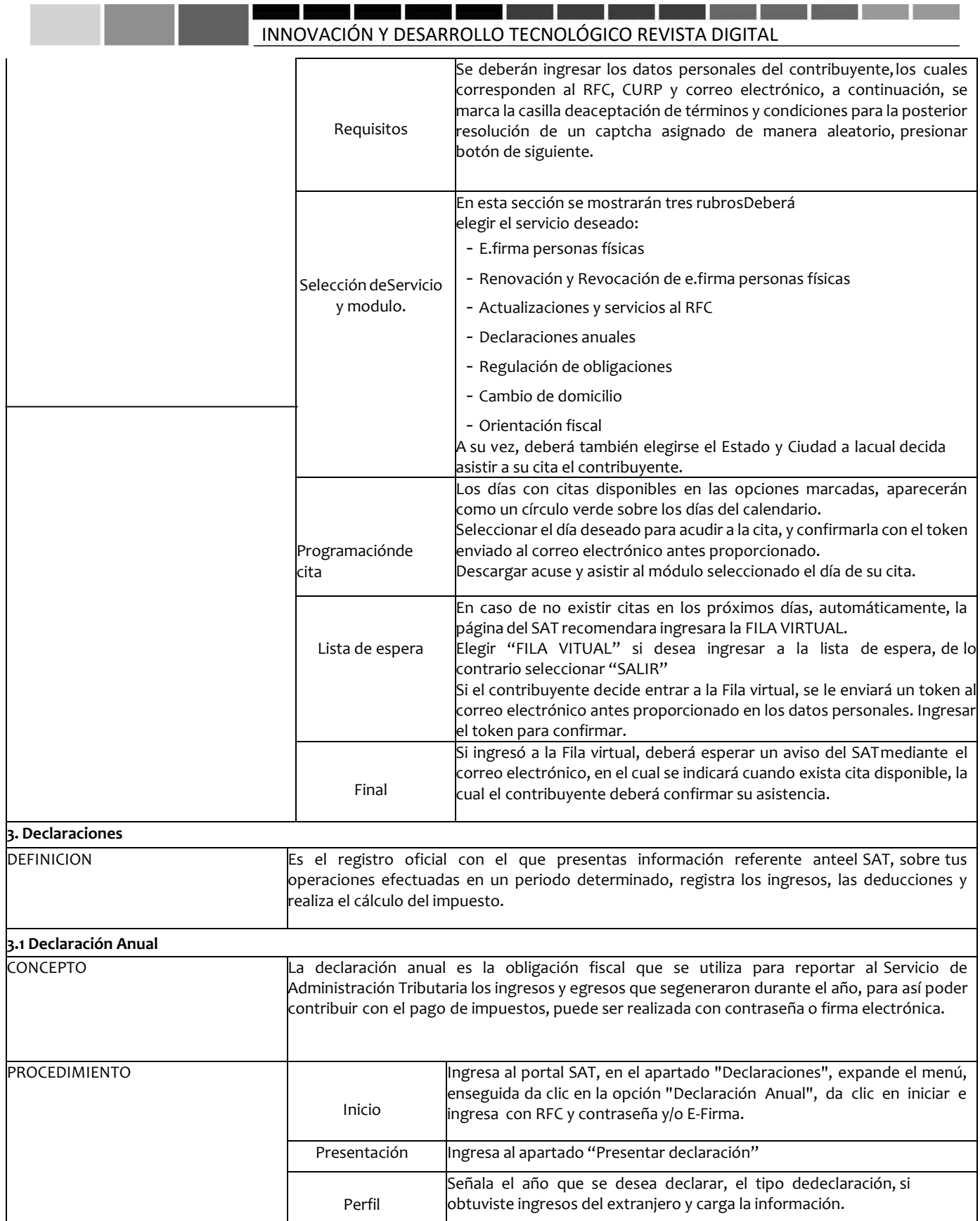

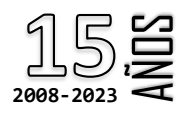

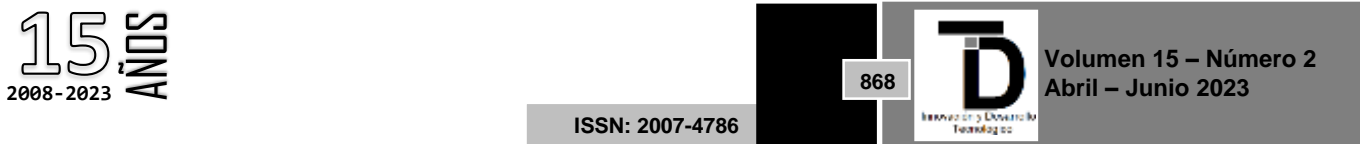

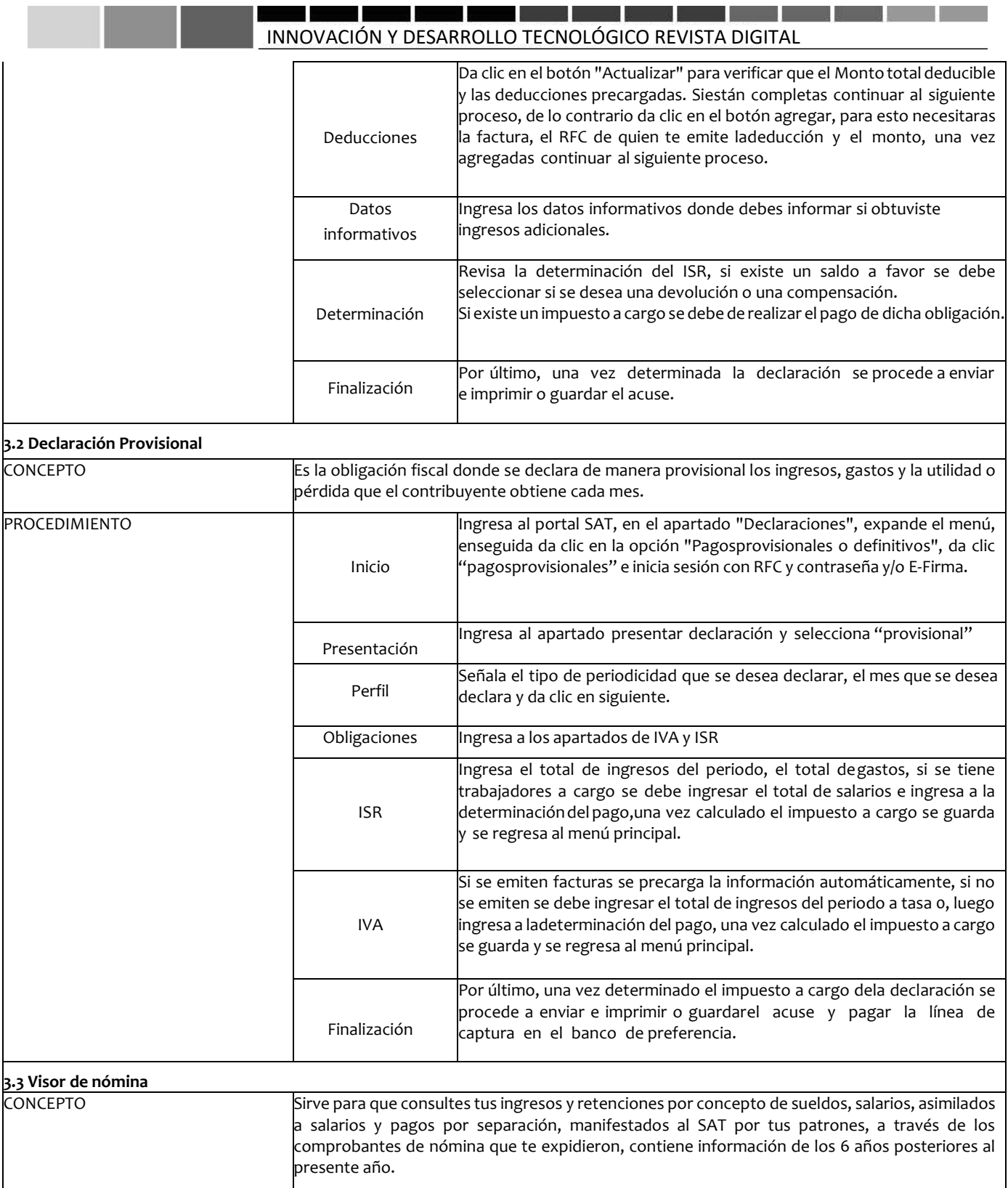

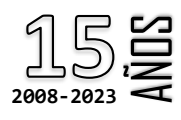

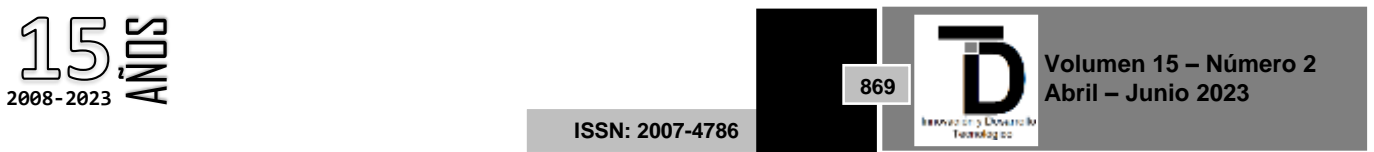

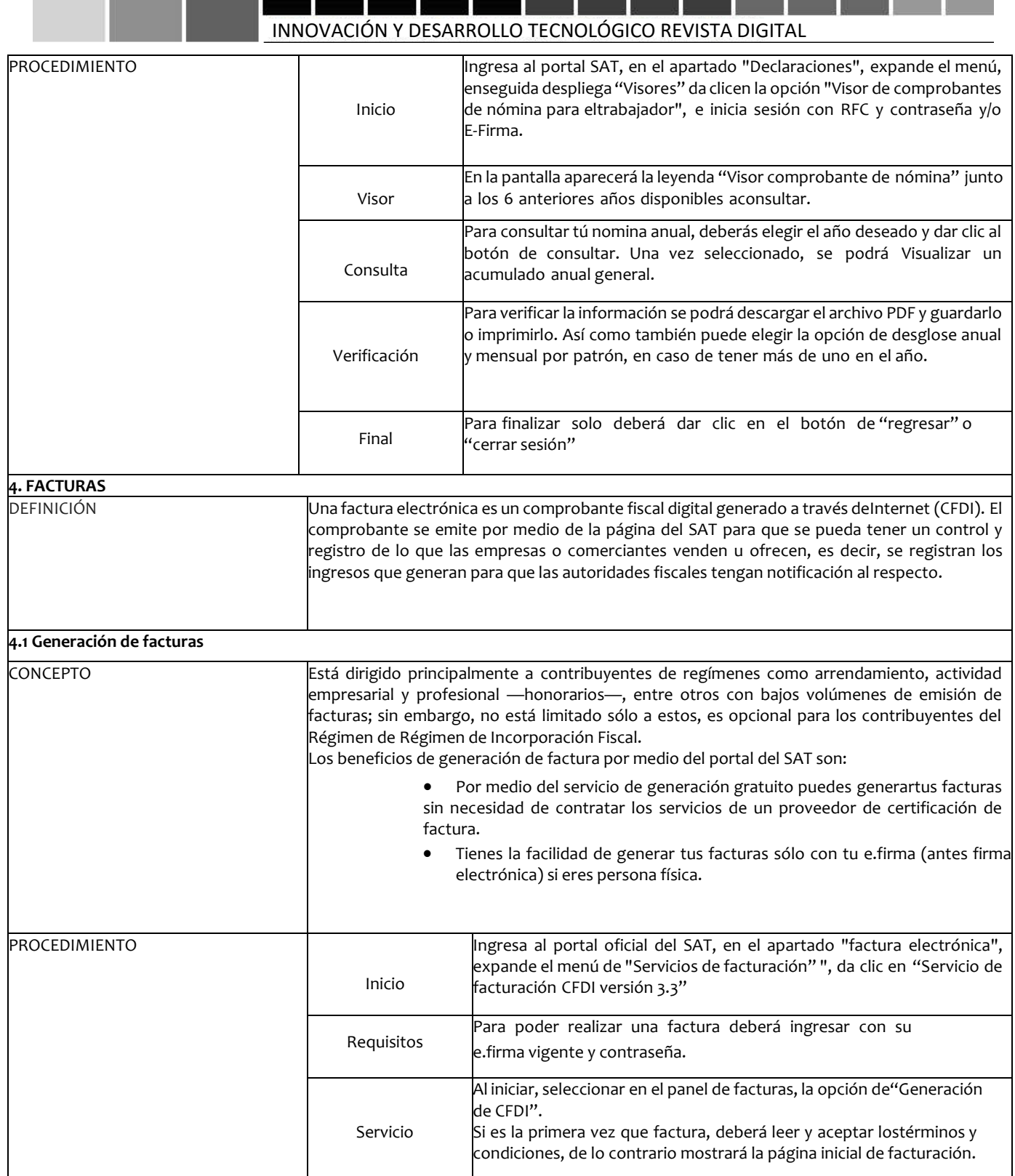

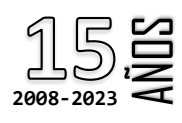

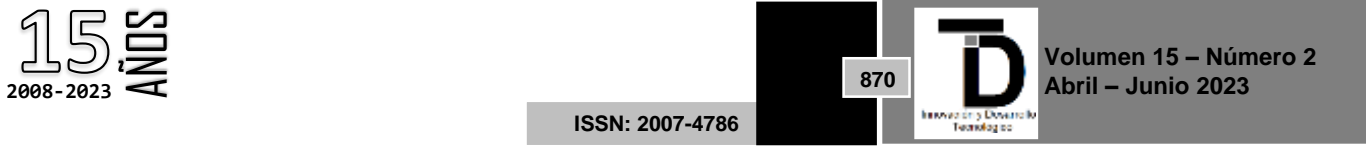

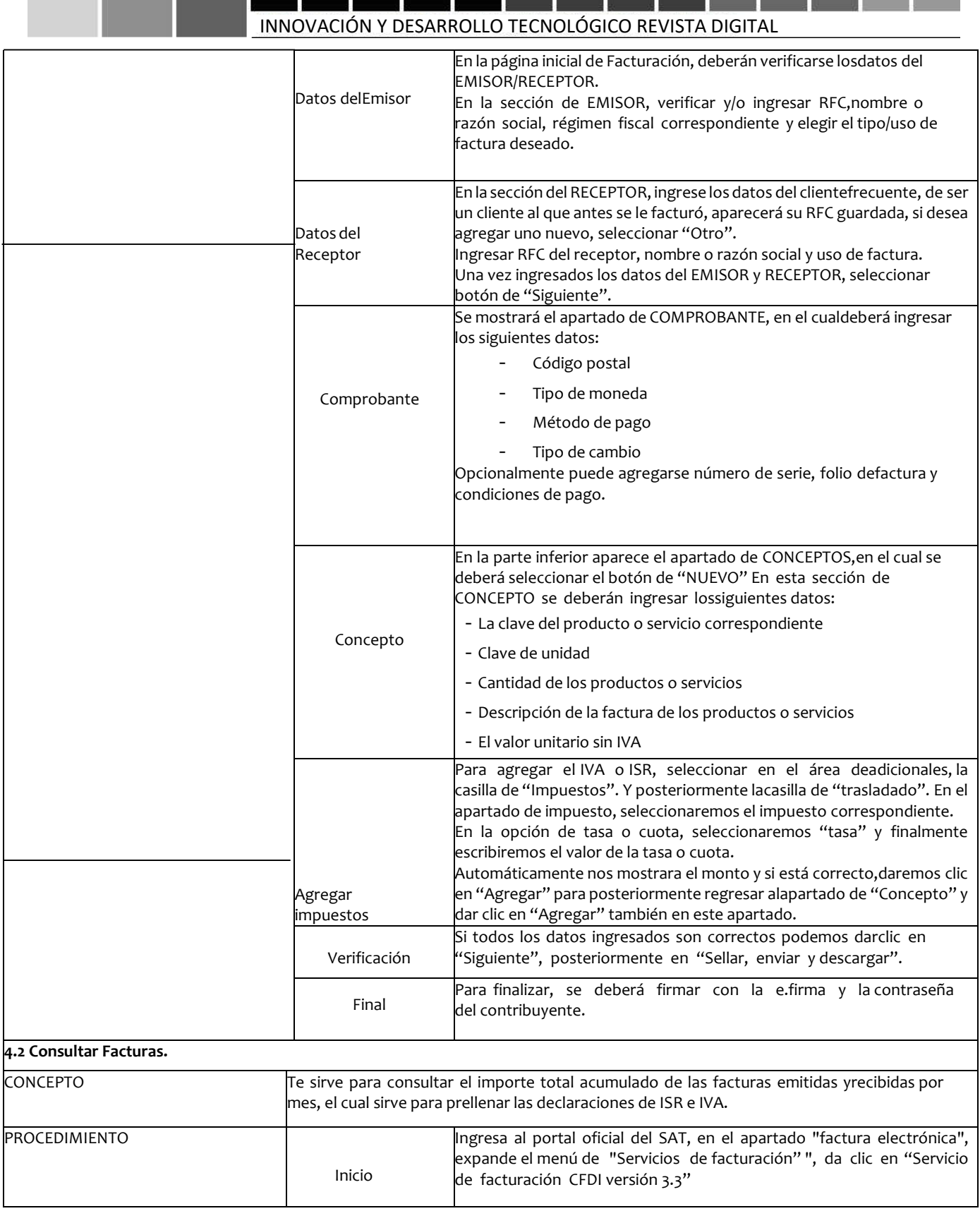

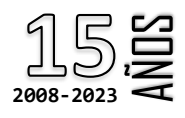

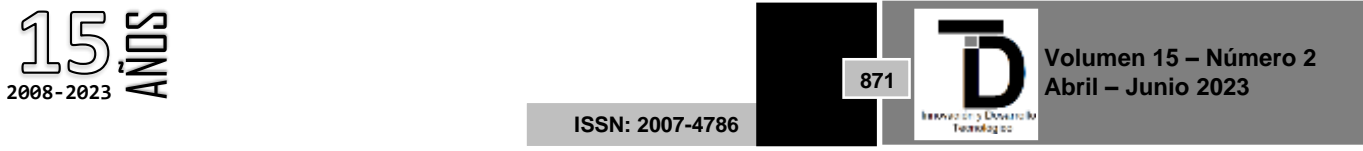

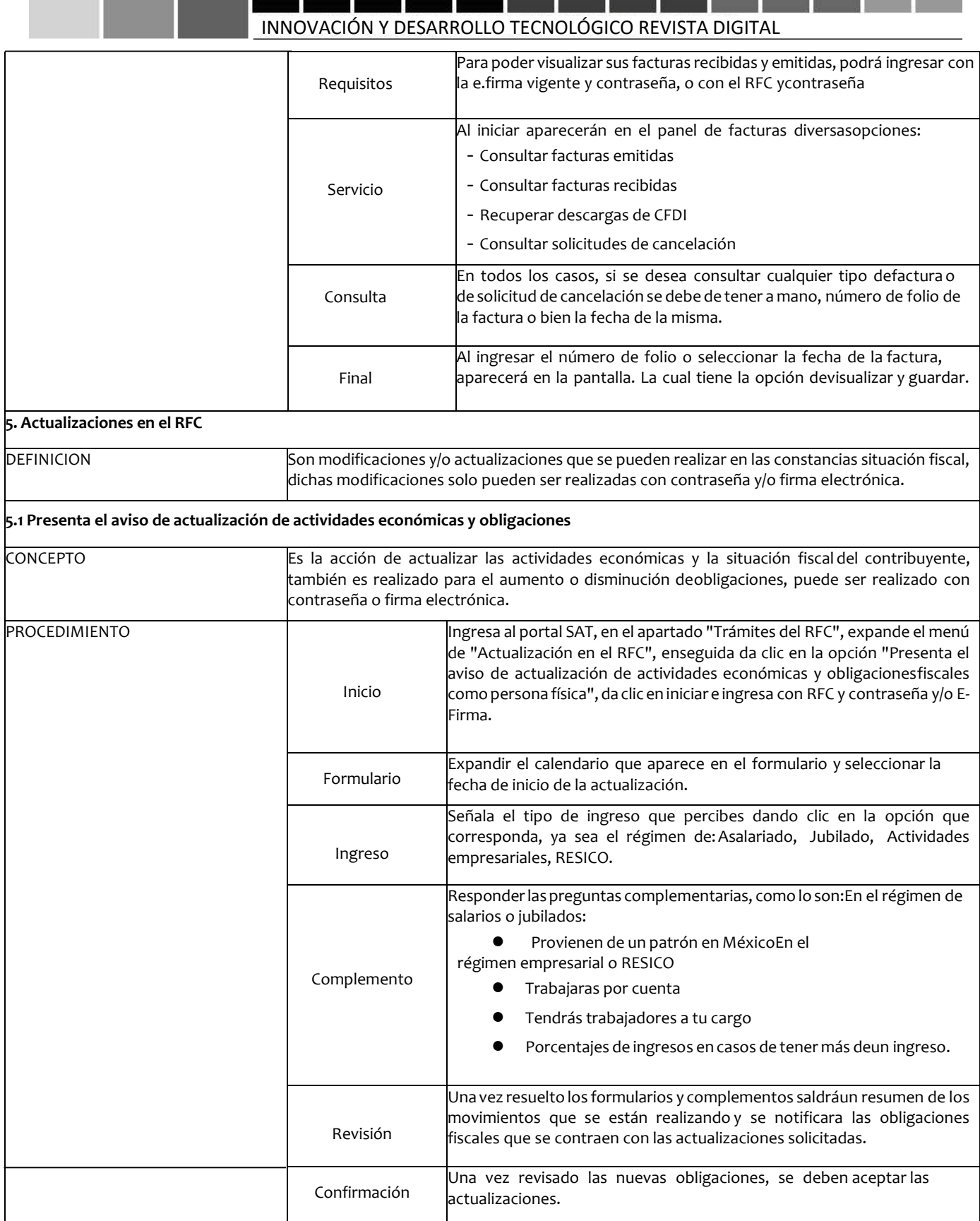

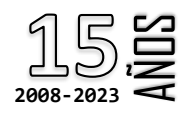

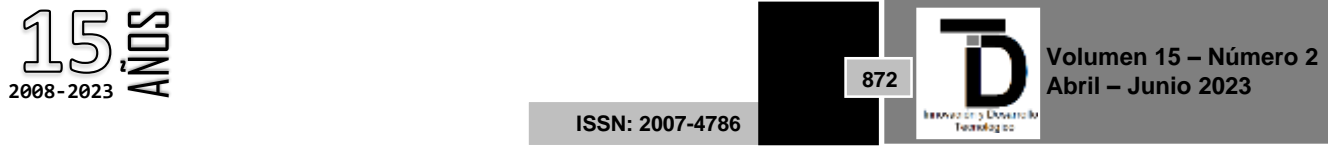

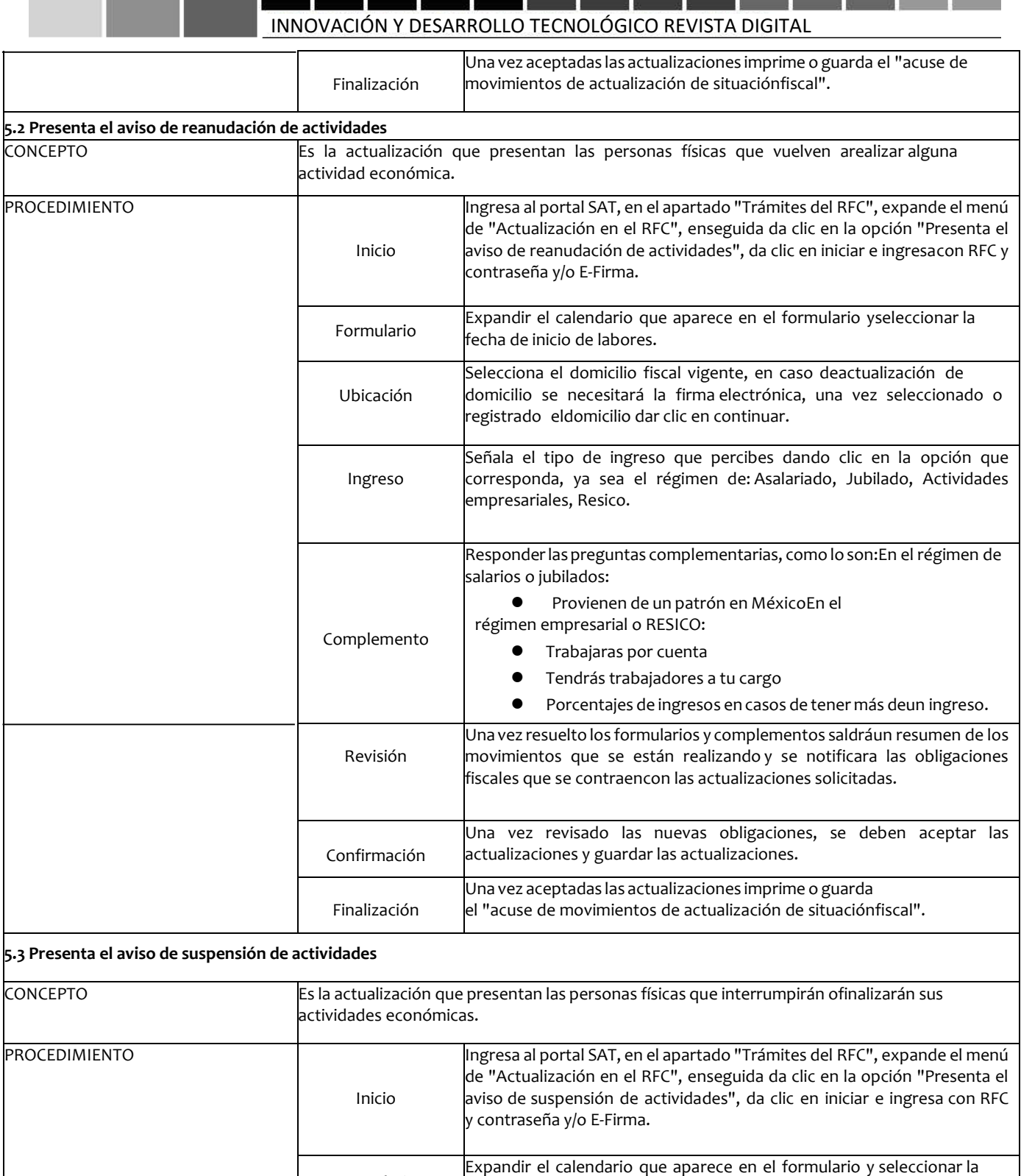

fecha de término de labores.

Formulario

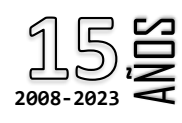

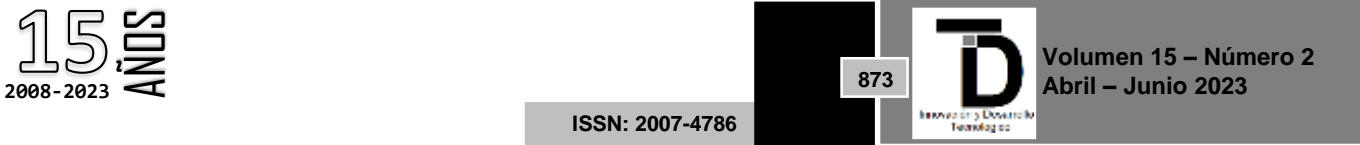

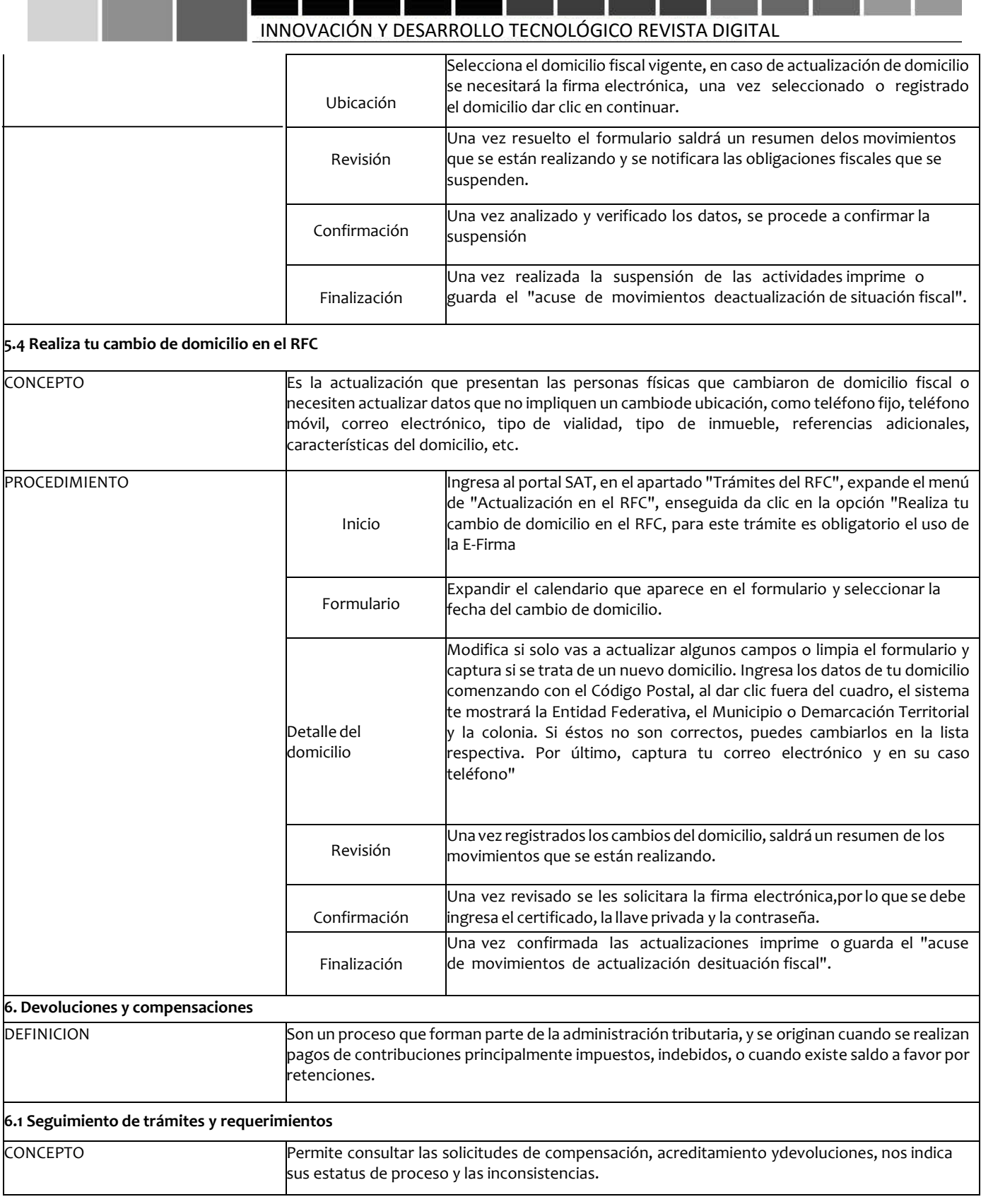

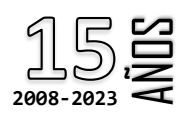

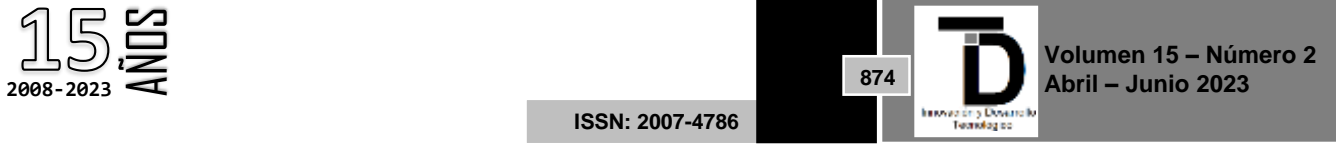

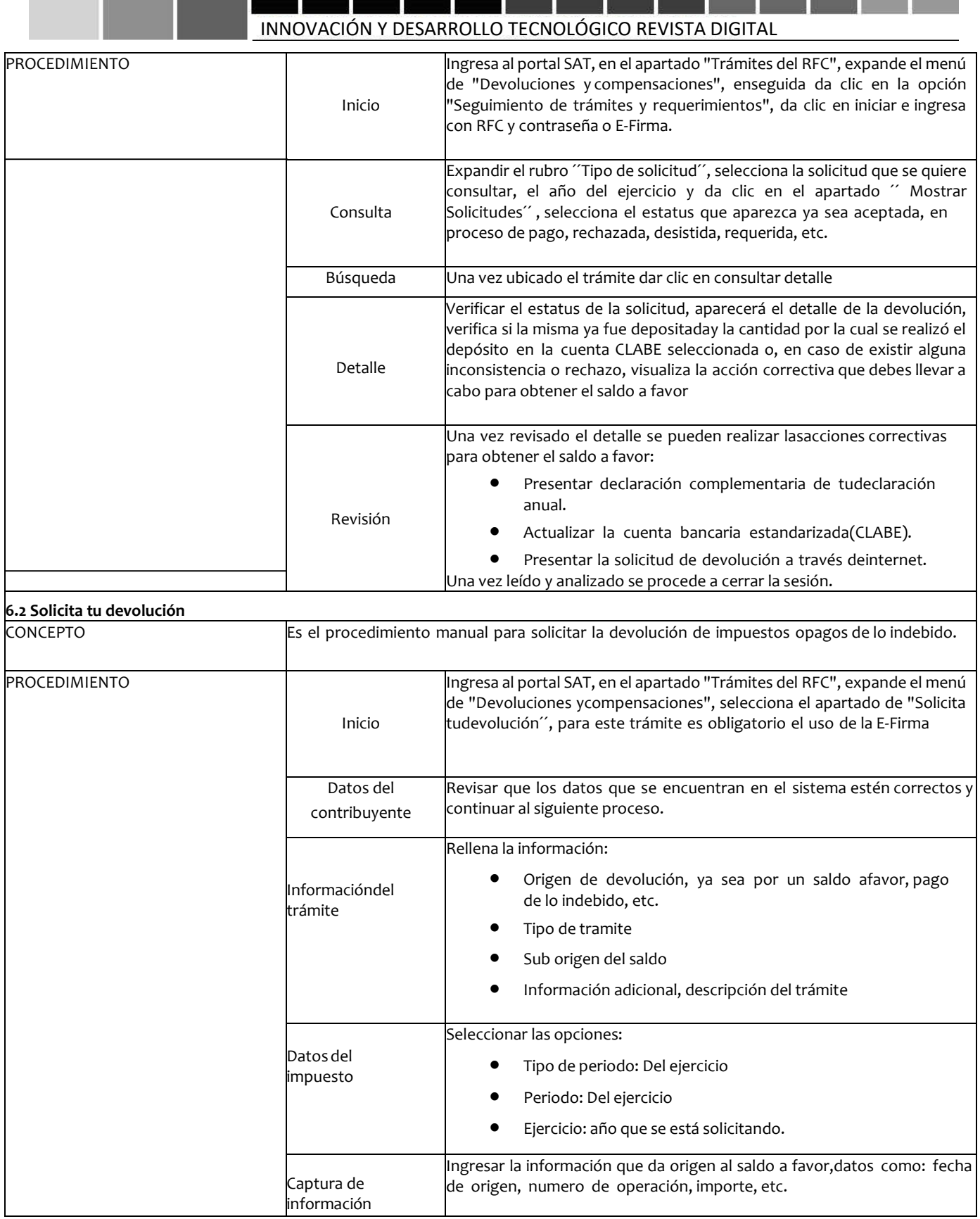

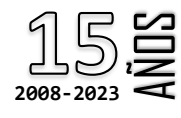

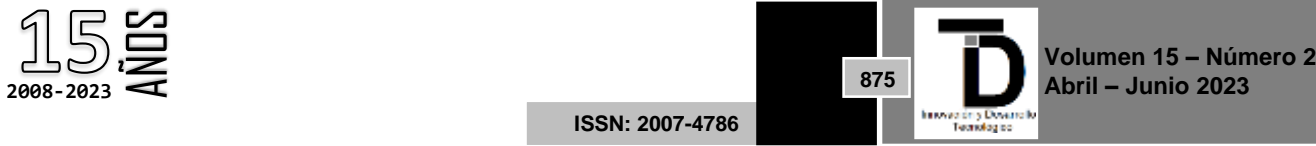

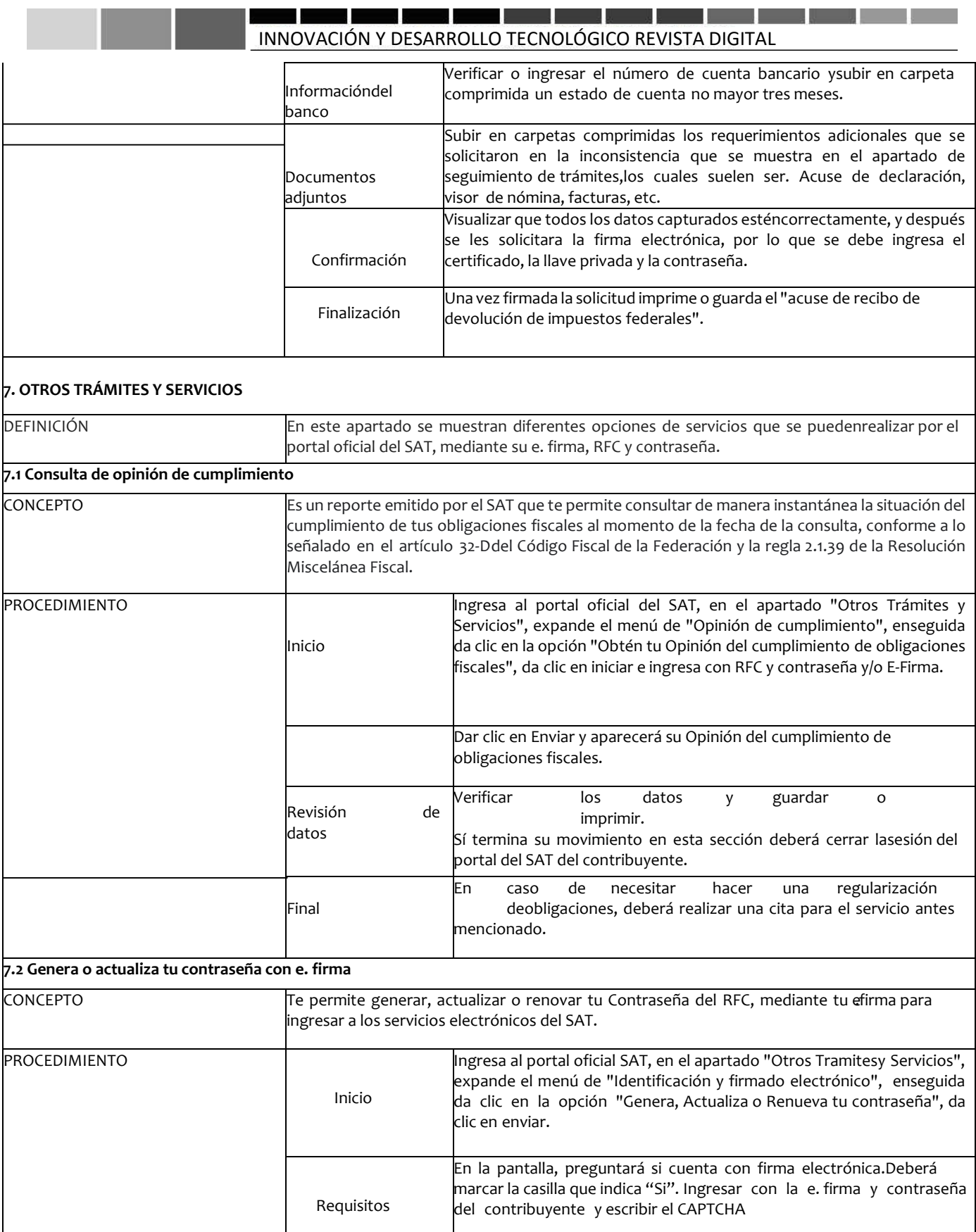

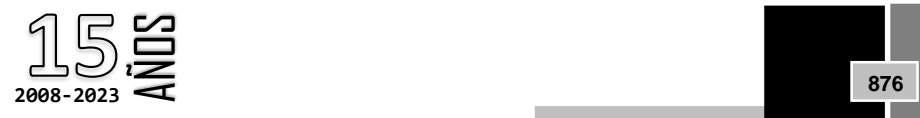

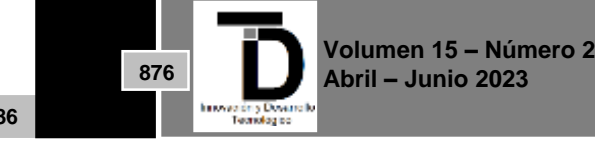

**ISSN: 2007-4786**

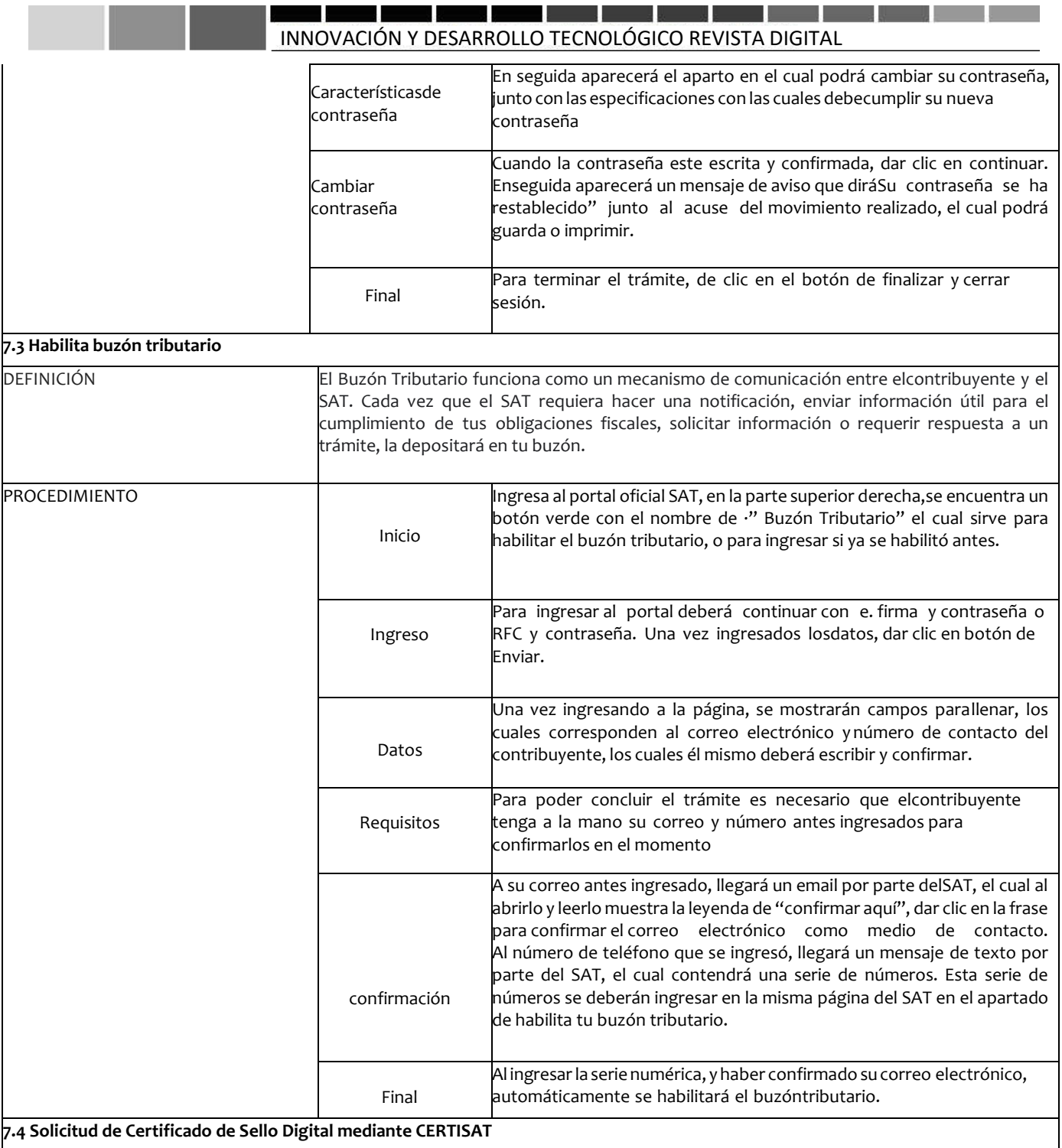

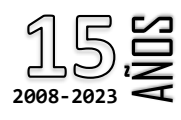

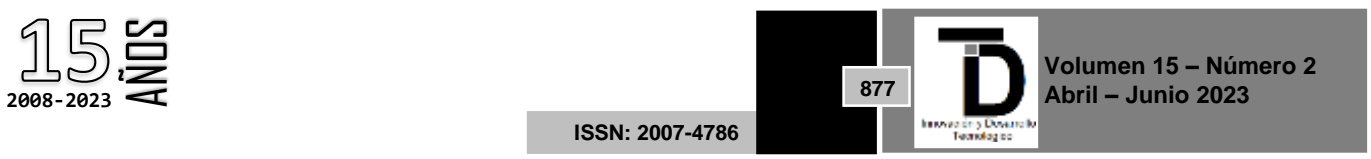

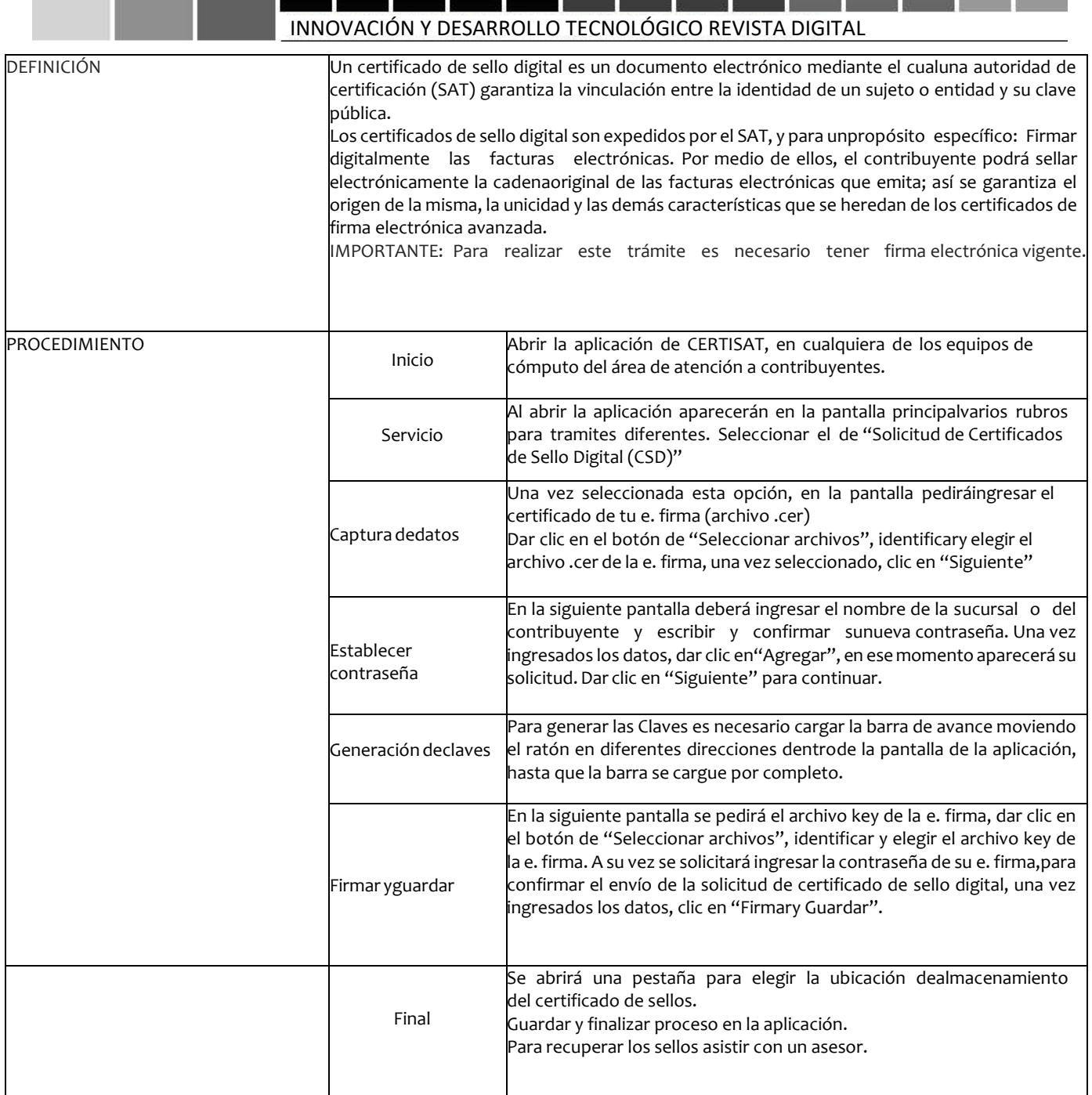

## **4. DISCUSIÓN Y CONCLUSIONES**

Con base a las investigaciones y experiencias adquiridas, se ha logrado encontrar un área de oportunidad, que resalta la utilidad de un manual de procedimientos que brinde información de manera específica, sistematizada, detallada y comprensible para los pasantes de servicio social. Que con este manual el alumno de prácticas profesionales y/o del servicio social tenga a la mano antes de llegar al SAT a realizar sus actividades, Por tal motivo se considera importante extender el presente "Manual de procedimientos para alumnos de

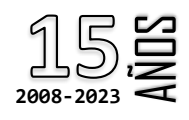

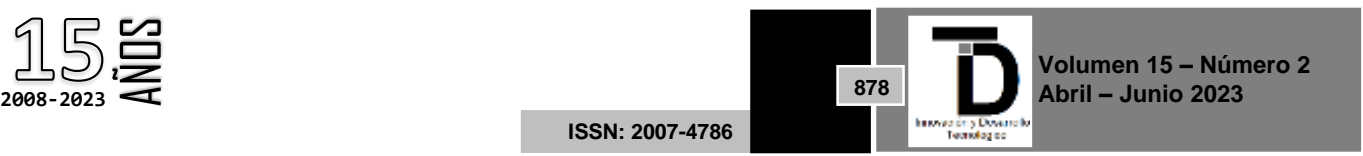

servicio social en el área de Administración Desconcentrada de Servicio al Contribuyente", como una recomendación a considerar para la óptima adquisición de conocimientos de los pasantes del área.

El Servicio de Administración Tributaria, específicamente en el Área de Administración Desconcentrada del Servicio al Contribuyente, es una institución que nos permite obtener un amplio conocimiento tanto en lo fiscal, como en la atención de servicio, lo cual nos permite alcanzar una amplia experiencia en;

- Trabajo en equipo: Es un elemento indispensable dentro de cualquier organización, ya que permite compartir los conocimientos y habilidades con los compañeros de trabajo, además de que influye en el clima laboral y crea un ambiente de cooperación y compañerismo.
- Servicio de atención al cliente: Aprendimos que la atención a los contribuyentes es algo importante, y que siempre debe ser brindado en un ambiente de respeto y cordialidad mutua, para dar una buena imagen como organización.
- Comunicación: Podemos afirmar que es una base primordial para realizar nuestras actividades diarias, laborando con los compañeros aprendimos a escuchar y dialogar para evitar que existan confusiones, con respecto a contribuyentes aprendimos a manejar conflictos y buscar soluciones, por lo que el diálogo fue fundamental para la realización de sus servicios de manera correcta.

### **REFERENCIAS**

- [1] Acuña, R. (2015). MANUALES PARA LA MEJORA DE LA RECAUDACIÓN. Lima Perú: Agencia de la GIZ en el Perú.
- [2] Arias Gonzáles, J. L. (2020). Técnicas e Instrumentos de investigación científica. Arequipa-Perú: ENFOQUES CONSULTING EIRL.
- [3] Camisón, C., Cruz, S., & González, T. (2006). Gestión de la Calidad: conceptos, enfoques, modelos. Madrid: Pearson Educación.
- [4] Contreras Sierra, E. R. (2013). El concepto de estrategia como fundamento de la planeación estratégica. Barranquilla, Colombia: Pensamiento y gestión.
- [5] Denscombe, M. (1998). The Good Research Guide for Small-Scale Social Research Projects. New York: McGraw-Hill .
- [6] Duhalt Krauss, M. F. (1977). Los Manuales de procedimiento en las oficinas públicas. México: Programa Editorial de la Coordinación de Humanidades.
- [7] López Gumucio, R. (2005). La calidad total en la empresa moderna . Cochabamba, Bolivia: PERSPECTIVAS.
- [8] Mallar, M. Á. (2010). LA GESTIÓN POR PROCESOS: UN ENFOQUE DE GESTIÓN EFICIENTE. Misiones, Argentina: Visión de Futuro.
- [9] Münch, L. (2010). Administración gestión organizacional, enfoques y proceso administrativos. Naucalpan de Juaréz. Edo de México: Pearson Educación.
- [10] Salgado Lévano, A. C. (2007). Investigación Cualitativa: Diseños, Evaluación del Rigor Metodologico y Retos. Liberabit. Revista Peruana de Psicología, 8.
- [11] Sayago Quintana, Z. B. (2006). Modelos de Colaboración entre Universidad y Escuelas Básicas: Implicaciones en las prácticas Profesionales Docentes. Mérida Venezuela: Educere.
- [12] Vivanco Vergara, M. E. (2017). Los manuales de procedimientos como herramientas de control interno de una organización. Cuba: Universidad y Sociedad.

Correo de autor: *maribel.d@costachica.tecnm.mx*

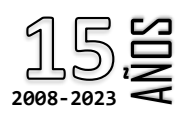

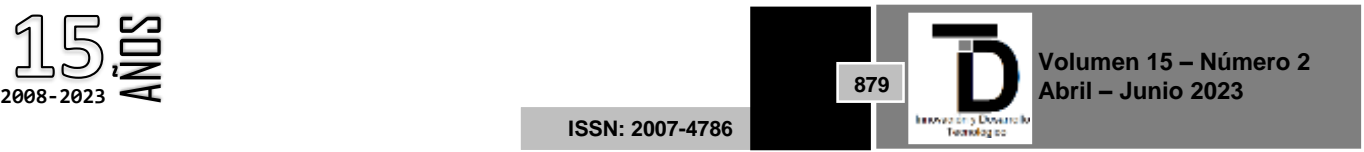